# УТВЕРЖДАЮ

Первый заместитель генерального директора заместитель по научной работе ФГУП «ВНИИФТРИ»

А.Н. Щипунов 2019 г.  $\overline{a}$ 

# ИНСТРУКЦИЯ

# Устройства бортовые приемо-преобразующие БППУ-ОГ

# МЕТОДИКА ПОВЕРКИ

651-19-037 МП

р.п. Менделеево

# Содержание

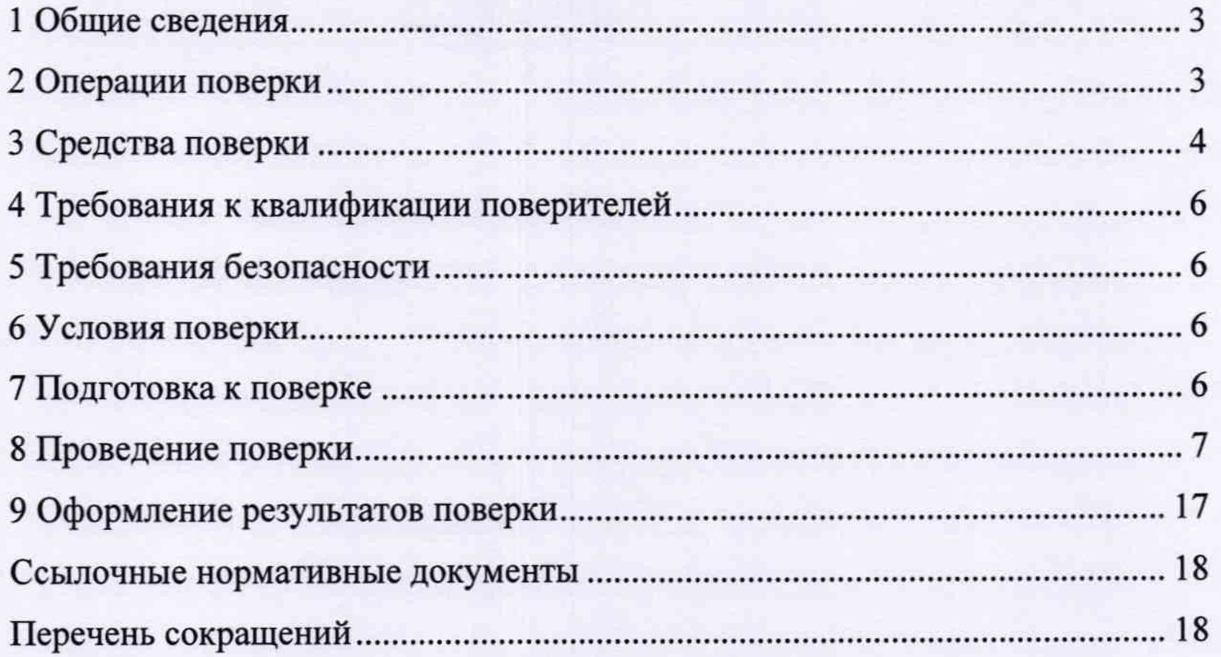

## 1 Общие сведения

1.1 Настоящая методика поверки распространяется на устройства бортовые приемо-преобразующие БППУ-ОГ (далее - бортовое устройство ОГ), изготавливаемые ОАО «ЛИИП им. Гризодубовой В.С.», Московская область, г. Жуковский, и устанавливает методы и средства их первичной и периодической поверок.

1.2 Интервал между поверками - 5 лет.

## 2 Операции поверки

2.1 При поверке выполняют операции, представленные в таблице 1.

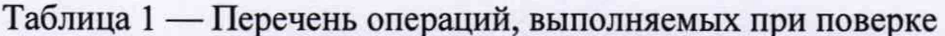

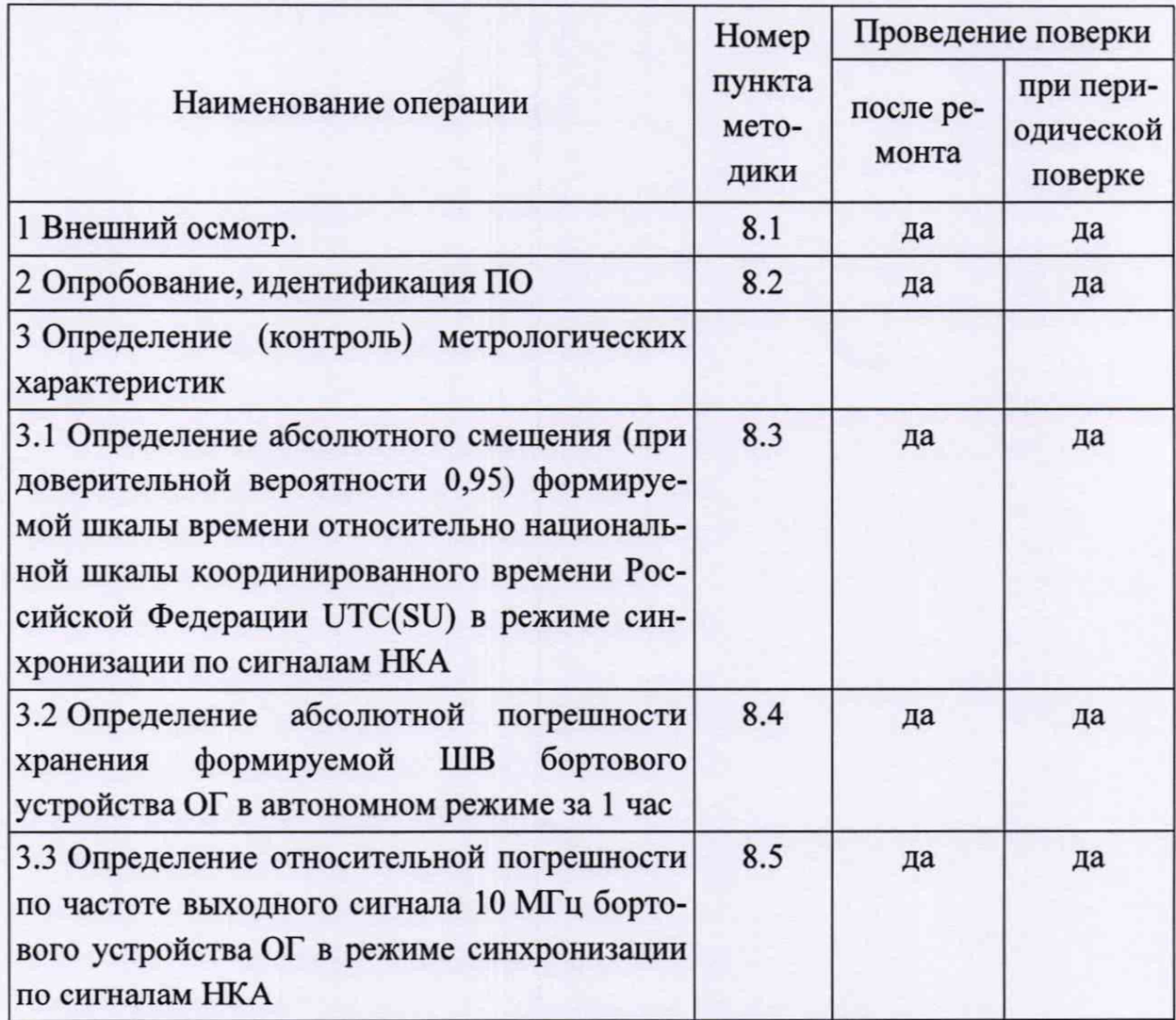

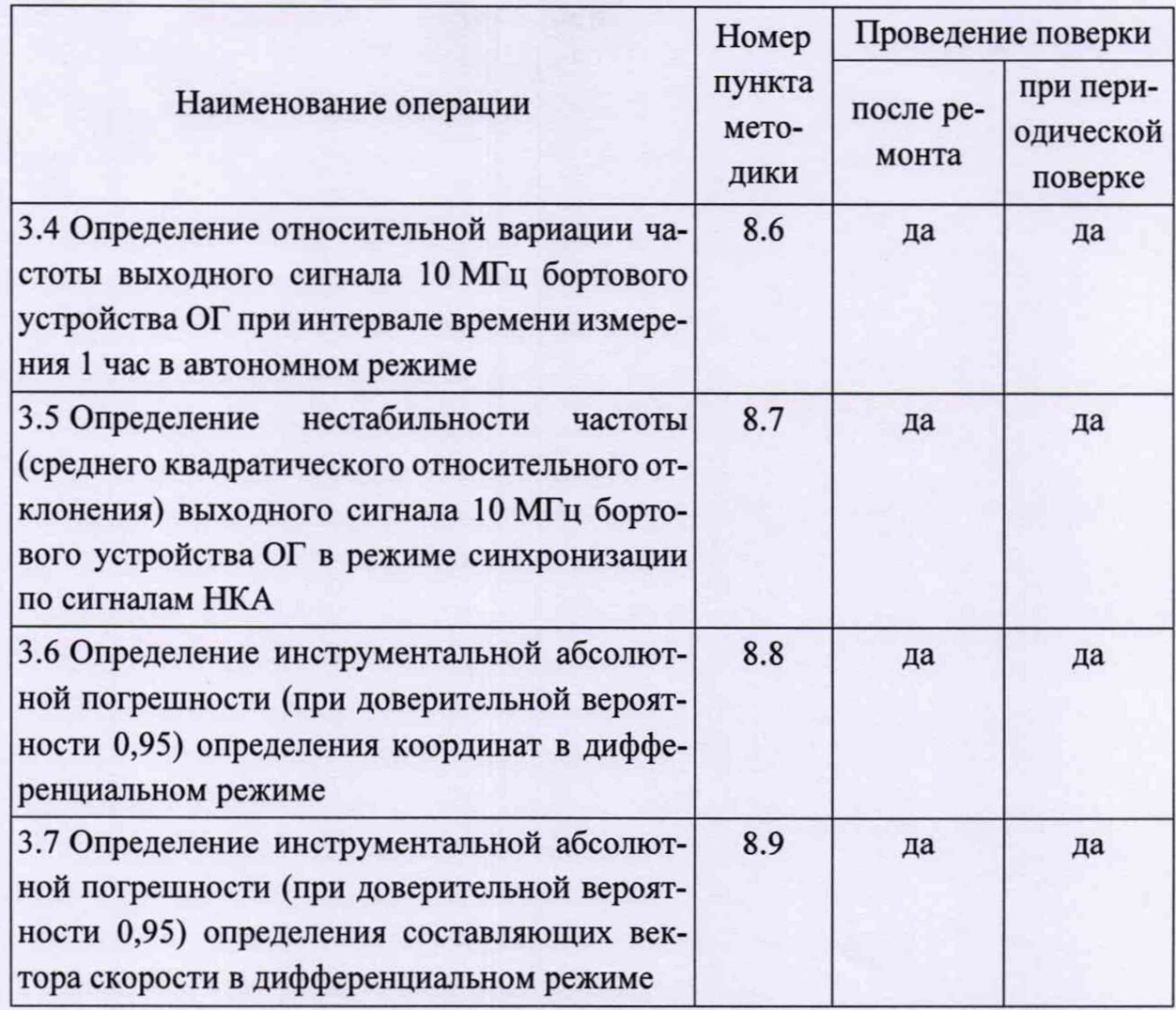

2.1 При получении отрицательных результатов при выполнении любой из операций поверка прекращается, и бортовое устройство ОГ бракуется.

2.2 Не допускается проведение поверки отдельных измерительных каналов или отдельных автономных блоков или меньшего числа измеряемых величин или на меньшем числе поддиапазонов измерений.

# 3 Средства поверки

3.1 Рекомендуемые средства поверки бортовых устройств ОГ приведены в таблице 2.

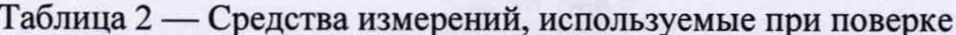

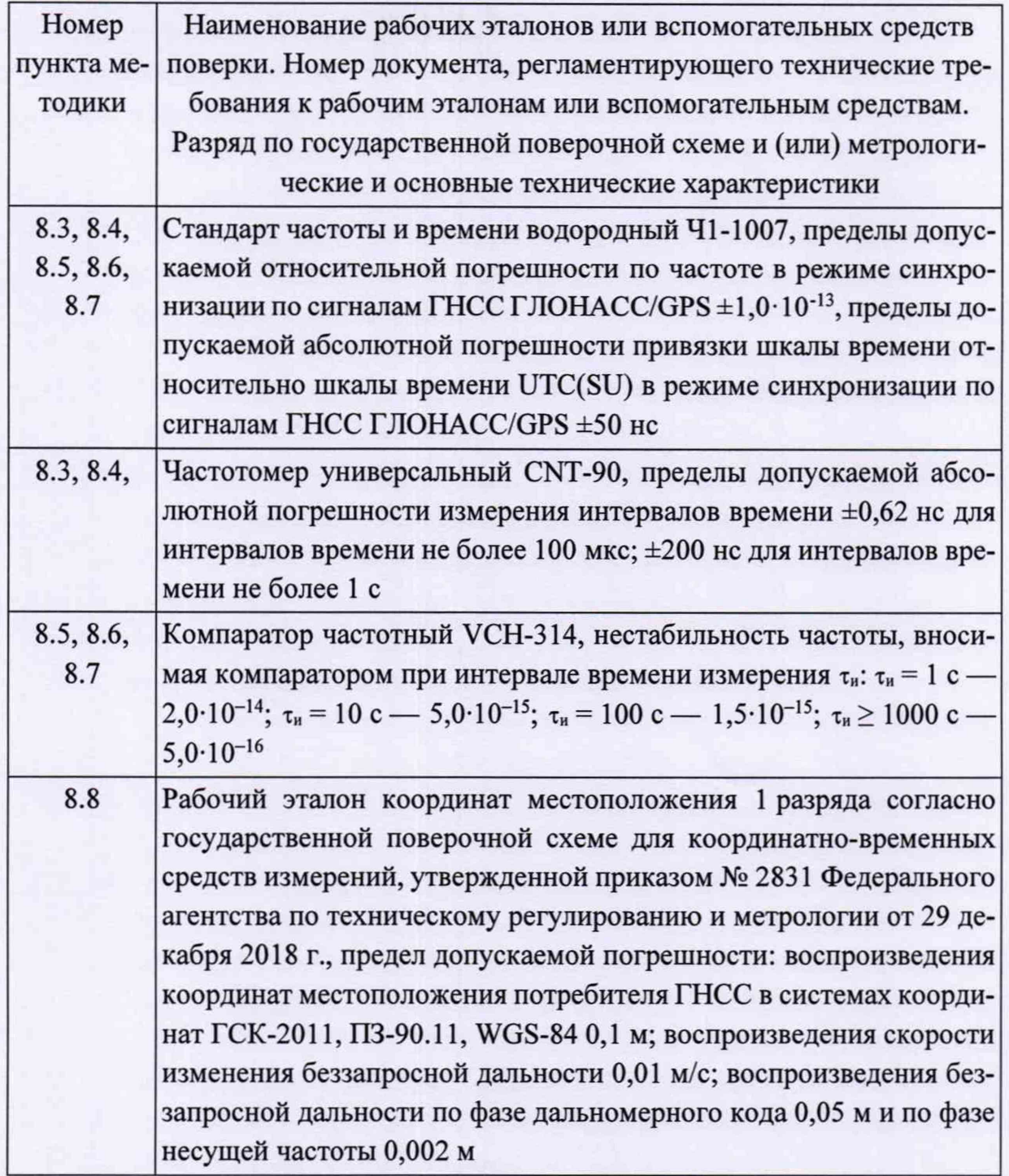

3.2 Все средства поверки, применяемые при поверке бортовых устройств ОГ, должны быть исправны, аттестованы или поверены.

3.3 Вместо указанных в таблице 2 средств поверки допускается применять другие аналогичные, обеспечивающие определение метрологических характеристик бортовых устройств ОГ с требуемой точностью.

### **4 Требования к квалификации поверителей**

4.1 Поверка должна осуществляться лицами с высшим или средним техническим образованием, квалифицированными в качестве поверителей в области координатно-временных средств измерений.

## **5 Требования безопасности**

5.1 При проведении поверки должны быть соблюдены все требования безопасности в соответствии с ГОСТ 12.3.019.

#### **6 Условия поверки**

6.1 При проведении поверки бортового устройства ОГ должны соблюдаться следующие условия:

- температура окружающего воздуха 10 до 30 °С;

- атмосферное давление от 735 до 790 мм рт.ст.;
- относительная влажность воздуха от 30 до 80 %;

- напряжение питания в сети постоянного тока блока приемо-преобразующего и временной синхронизации от 24,3 до 29,7 В;

- напряжение питания в сети постоянного тока блока спутникового навигационного датчика от 4,75 до 5,25 В.

## 7 **Подготовка к поверке**

7.1 Поверитель должен изучить техническую документацию изготовителя, руководство по эксплуатации «Устройство бортовое приемо-преобразующее БППУ-ОГ ТВИГ.464425.001-02 РЭ» (далее— РЭ ОГ) и руководства применяемых средств поверки.

7.2 Перед проведением операций поверки необходимо:

- проверить комплектность рекомендованных (или аналогичных им) средств поверки;

- заземлить (если это необходимо) рабочие эталоны, средства измерений и включить питание заблаговременно перед очередной операцией поверки (в соответствии со временем установления рабочего режима, указанным в РЭ).

#### **8 Проведение поверки**

#### 8.1 Внешний осмотр

8.1.1 При проведении внешнего осмотра проверить отсутствие механических повреждений и ослабления элементов, четкость фиксации их положения, чёткость обозначений, чистоту и исправность разъёмов и гнёзд.

8.1.2 Результаты поверки считать положительными, если отсутствуют механические повреждения и ослабления элементов, фиксация их положения чёткая, разъёмы и гнёзда чистые и исправные. В противном случае бортовые устройства ОГ бракуются и направляются в ремонт.

8.2 Опробование, идентификация ПО

8.2.1 Опробование бортового устройства ОГ

8.2.1.1 Для проведения опробования бортового устройства ОГ собрать измерительную схему в соответствии с рисунком 1, подключить БПП-ВС-1 и блок спутникового навигационного датчика к своим антеннам с МШУ и ПЭВМ.

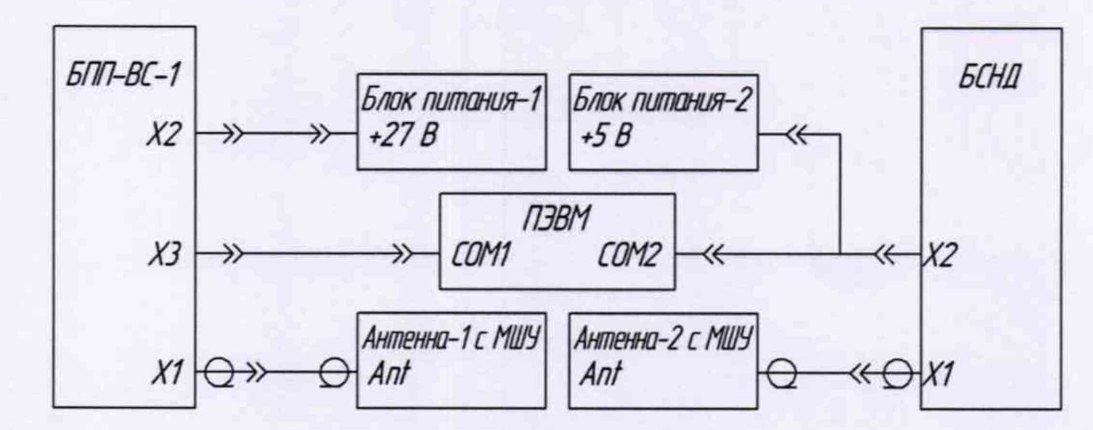

Рисунок 1 — Схема подключения бортового устройства ОГ для проверки работоспособности

8.2.1.2 Разместить антенны с МШУ под открытым небом без объектов, препятствующих приёму навигационного сигнала, и включить БПП-ВС-1 с блоком спутникового навигационного датчика в соответствии с РЭ ОГ.

8.2.1.3 Подождать не менее 10 минут для получения текущего координированного времени UTC(SU) на дисплее БПП-ВС-1.

8.2.1.4 Запустить штатное ПО бортового устройства ОГ и убедиться в приеме пакетов данных в соответствии с РЭ ОГ.

8.2.2 Идентификация ПО

8.2.2.1 Определить идентификационные данные ПО бортового устройства ОГ в соответствии с РЭ ОГ. Идентификационные данные ПО представлены в таблице 3.

Таблица 3 — Идентификационные данные ПО устройства бортового приемопреобразующего БППУ-ОГ

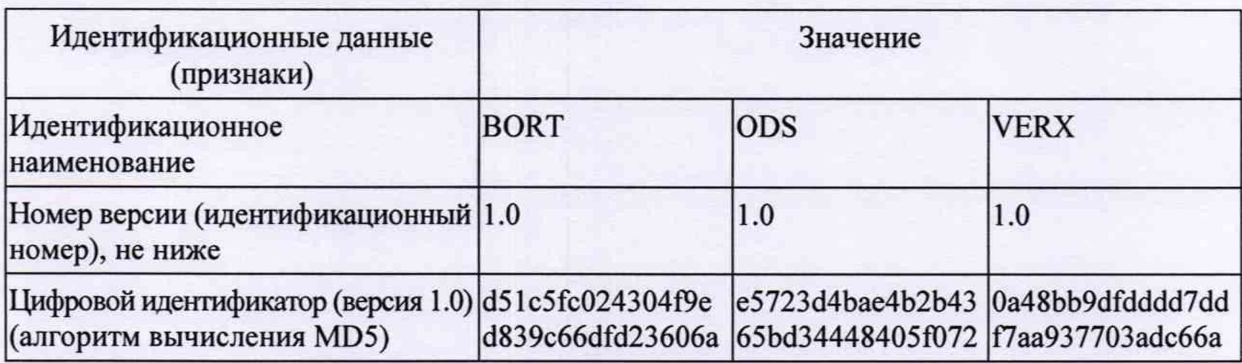

8.2.3 Результаты поверки бортового устройства ОГ считать положительными, если на дисплее БПП-ВС-1 получено координированное время UTC(SU), а идентификационные данные ПО соответствуют данным, указанным в таблице 3. В противном случае бортовое устройство ОГ бракуются и направляется в ремонт.

8.3 Определение абсолютного смещения (при доверительной вероятности 0,95) формируемой шкалы времени относительно национальной шкалы координированного времени Российской Федерации UTC(SU) в режиме синхронизации по сигналам НКА

8.3.1 Собрать схему, приведенную на рисунке 2.

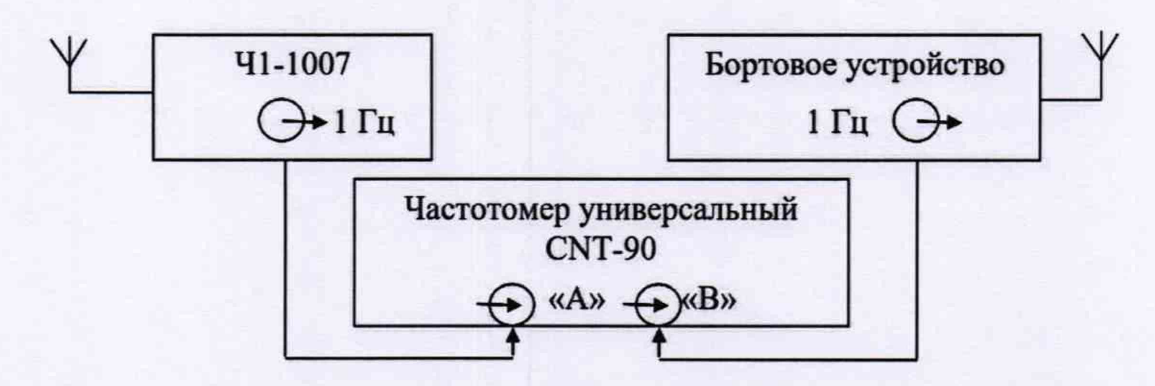

Рисунок 2 — Схема для определения смещений формируемой ШВ относительно ШВ UTC(SU) в режиме синхронизации по сигналам НКА

8.3.2 На вход «В» частотомера подать импульсный сигнал 1 Гц от бортового устройства ОГ, на вход «А» частотомера подать импульсный сигнал 1 Гц от стандарта частоты и времени водородного 41-1007. Частотомер универсальный CNT-90 установить в режиме измерений интервалов времени.

8.3.3 Настроить входы «А» и «В» частотомера в соответствии с параметрами импульсных сигналов 1 Гц:

- импульсный сигнал;

- входная нагрузка 50 Ом;
- уровень напряжения точки привязки по переднему фронту 1,0 В.

8.3.4 Произвести не менее 100 измерений интервала времени между выходными импульсными сигналами 1 Гц бортового устройства ОГ и стандарта частоты и времени водородного Ч1-1007 (смещений формируемой ШВ относительно ШВ UTC(SU)).

8.3.5 Оценить среднее арифметическое значение  $\bar{T}$  измеряемого интервала времени по формуле (1):

$$
\overline{T} = \frac{1}{n} \sum_{i=1}^{n} T_i, \qquad (1)
$$

где Т<sub>і</sub> - і-й результат измерений;

п - количество результатов измерений.

8.3.6 Вычислить СКО результатов измерений по формуле (2):

$$
\sigma = \sqrt{\frac{\sum_{i=1}^{n} (T_i - \overline{T})^2}{n-1}}.
$$
 (2)

8.3.7 Вычислить СКО среднего арифметического по формуле (3):

$$
S_{\overline{T}} = \frac{\sigma}{\sqrt{n}} \,. \tag{3}
$$

8.3.8 Рассчитать доверительные границы случайной составляющей погрешности по формуле (4):

$$
\varepsilon = t \cdot S_{\overline{r}},\tag{4}
$$

где  $t$  — коэффициент Стьюдента, равный 1,96 при  $(n-1) = 100$  и доверительной вероятности 95 %.

8.3.9 Оценить доверительные границы НСП по формуле (5):

$$
\Theta_{\Sigma} = \pm \sqrt{\sum_{i}^{4} \Theta_{i}^{2}} \,, \tag{5}
$$

где  $\theta_1$  — пределы допускаемой абсолютной погрешности привязки шкалы времени Ч1-1007 относительно шкалы времени UTC(SU) в режиме синхронизации по сигналам НКА ±50 нс;

 $\theta_2$  — пределы допускаемой погрешности измерения интервалов времени при использовании частотомера универсального CNT-90, ±200 нс.

 $\theta_3$  и  $\theta_4$  — пределы допускаемой погрешности при измерении задержки сигнала в кабелях, подключаемых к частотомеру универсальному CNT-90,  $\pm 200$  HC.

8.3.10 Оценить доверительные границы погрешности по формуле (6):

$$
\Delta = K \cdot S_{\Sigma},\tag{6}
$$

где  $K$  — коэффициент, зависящий от соотношения случайной составляющей погрешности и НСП (см. ниже формулу (10));

 $S_{\Sigma}$  — суммарное СКО вычислить по формуле (7):

$$
S_{\Sigma} = \sqrt{S_{\Theta}^2 + S_{\overline{T}}^2},\tag{7}
$$

где  $S_{\theta}$  — СКО НСП, вычислить по формулам (8) и (9):

$$
S_{\Theta} = \frac{\Theta_{\Sigma}}{\sqrt{3}}; \tag{8}
$$

$$
K = \frac{\varepsilon + \Theta_{\Sigma}}{S_{\overline{T}} + S_{\Theta}}.
$$
\n(9)

8.3.11 Максимальное смещение формируемой ШВ бортового устройства ОГ относительно ШВ UTC(SU) в режиме синхронизации по сигналам НКА определить по формуле (10):

$$
\Delta T_{\text{max}} = \pm \left( \left| \overline{T} \right| + \Delta \right). \tag{10}
$$

8.3.12 Результаты поверки считать положительными, если значение абсолютного смещения (при доверительной вероятности 0,95) формируемой шкалы времени относительно национальной шкалы координированного времени Российской Федерации UTC(SU) в режиме синхронизации по сигналам НКА находятся в границах ±2·10<sup>-6</sup> с. В противном случае бортовые устройства ОГ бракуются и направляются в ремонт.

8.4 Определение абсолютной погрешности хранения формируемой ШВ в автономном режиме за 1 час

8.4.1 Абсолютную погрешность хранения формируемой ШВ в автономном режиме за 1 час определить с помощью стандарта частоты и времени водородного Ч1-1007, работающего в режиме синхронизации по сигналам НКА, и частотомера универсального CNT-90 по схеме, приведенной на рисунке 2.

8.4.2 Перевести бортовое устройство ОГ в автономный режим работы, отключив антенну.

8.4.3 По истечении 1 часа повторить измерения в соответствии с пунктом 8.3.5 и аналогично формуле (1) рассчитать  $\overline{T}_1$ .

8.4.4 Абсолютную погрешность хранения формируемой ШВ в автономном режиме за 1 час определить по формуле (11):

$$
\Delta T = \overline{T}_1 - \overline{T} \tag{11}
$$

8.4.5 Результаты поверки считать положительными, если значение абсолютной погрешности хранения формируемой ШВ в автономном режиме за 1 час находится в пределах  $\pm 3.5 \cdot 10^{-4}$  с. В противном случае бортовые устройства ОГ бракуются и направляются в ремонт.

8.5 Определение относительной погрешности по частоте выходного сигнала 10 МГц в режиме синхронизации по сигналам НКА

8.5.1 Собрать схему, приведенную на рисунке 3.

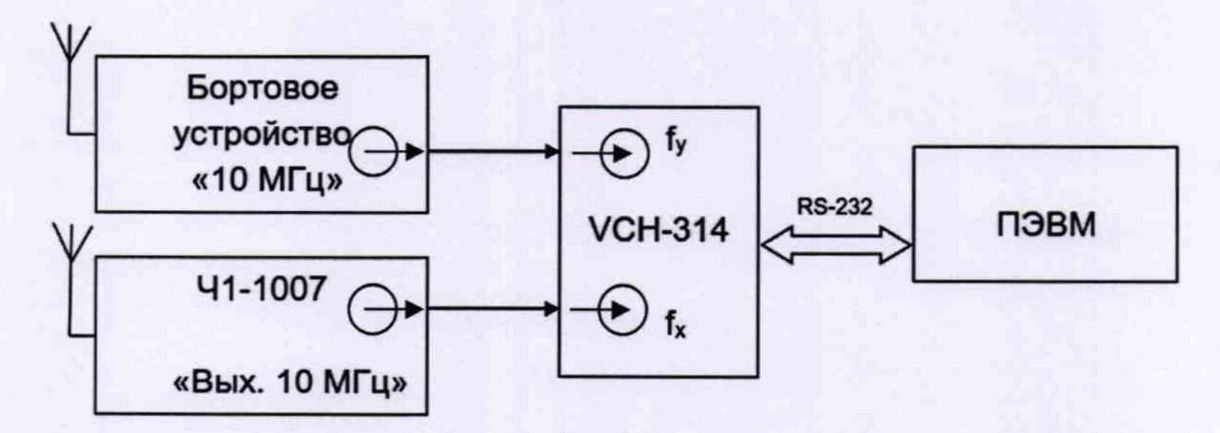

Рисунок 3 — Схема для определения относительной погрешности по частоте выходного сигнала 10 МГц в режиме синхронизации по сигналам НКА

8.5.2 Определение относительной погрешности по частоте выходного сигнала 10 МГц в режиме синхронизации по сигналам НКА провести методом сравнения частот бортового устройства ОГ и стандарта частоты и времени водородного Ч1-1007 с помощью компаратора частотного VCH-314.

8.5.3 Установить в меню «опции» параметры измерения VCH-314 в соответствии с ЯКУР.411146.014РЭ:

- коэффициент умножения  $1.10^6$ ;
- полоса частот 10 Гц;
- максимальное время усреднения измерений 100 с;
- число измерений 20;
- входная частота 10 МГц.

8.5.4 Запустить измерения при минимальном интервале времени наблюдений 30 мин. По истечении указанного времени зафиксировать среднюю относительную разность частот при интервале времени измерения 100 с (относительная погрешность по частоте выходного сигнала 10 МГц в режиме синхронизации по сигналам НКА).

8.5.5 Результаты поверки считать положительными, если значение относительной погрешности по частоте выходного сигнала 10 МГц в режиме синхронизации по сигналам НКА находится в пределах  $\pm 5.10^{-8}$ . В противном случае бортовые устройства ОГ бракуются и направляются в ремонт.

8.6 Определение относительной вариации частоты выходного сигнала 10 МГц при интервале времени измерения 1 час в автономном режиме

8.6.1 Собрать схему, приведенную на рисунке 3.

8.6.2 Определение относительной вариации частоты выходного сигнала 10 МГц при интервале времени измерения 1 час в автономном режиме провести методом сравнения частот бортового устройства ОГ и стандарта частоты и времени водородного 41-1007 с помощью компаратора частотного VCH-314.

8.6.3 Выполнить операции согласно пунктам 8.5.3 и 8.4.2.

8.6.4 Запустить измерения компаратора частотного VCH-314.

8.6.5 Каждый час фиксировать значения средней относительной разности частот A*fi* (относительная погрешность по частоте выходного сигнала 10 МГц в /-й час), после чего перезапускать измерения VCH-314

Зафиксировать 10 результатов измерений между соседними в ряду измерениями  $\Delta f_{i+1} - \Delta f_i$  (если измерения переносятся на следующий день, то важна разность между соседними результатами измерений)

8.6.6 Определить относительную вариацию частоты в соответствии с ГОСТ 8.567.

8.6.7 Результаты поверки считать положительными, если максимальная относительная вариация частоты выходного сигнала 10 МГц при интервале времени измерения 1 час в режиме автономного хранения находится в пределах  $\pm 1.10^{-7}$ . В противном случае бортовые устройства ОГ бракуются и направляются в ремонт.

8.7 Определение нестабильности частоты (среднего квадратического относительного отклонения) выходного сигнала 10 МГц в режиме синхронизации по сигналам НКА

8.7.1 Определить нестабильность частоты (среднего квадратического относительного отклонения) выходного сигнала 10 МГц бортового устройства ОГ в режиме синхронизации по сигналам НКА при следующих временах измерений  $\tau_{\mu}$ , выборки  $\tau_{\mu}$  и наблюдений  $\tau_{\mu}$ :

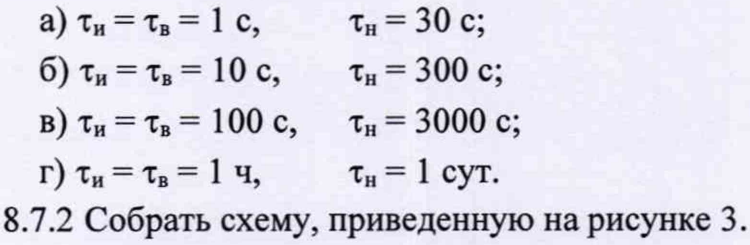

8.7.3 Определение нестабильности частоты (среднего квадратического относительного отклонения) выходного сигнала 10 МГц бортового устройства ОГ в режиме синхронизации по сигналам НКА провести методом сравнения частот бортового устройства ОГ и стандарта частоты и времени водородного Ч1-1007 с помощью компаратора частотного VCH-314.

8.7.4 Выполнить операции согласно пункту 8.5.3.

8.7.5 Запустить измерения при минимальном интервале времени наблюдений 24 часа. По истечении указанного времени зафиксировать среднее квадратическое относительное отклонение результата измерения частоты выходного сигнала 10 МГц в режиме синхронизации по сигналам НКА при заданных интервалах времени измерения.

8.7.6 Результаты поверки считать положительными, если значения нестабильности частоты (среднего квадратического относительного отклонения) выходного сигнала 10 МГц бортового устройства ОГ в режиме синхронизации по сигналам НКА при временах измерений, выборки и наблюдений п. 8.7.1 (а, б, в,  $\epsilon$ ), не превышают:

> a)  $1 \cdot 10^{-8}$ ;  $6)$  8.10<sup>-9</sup>;  $B) 6.10^{-9}$  $r)$  4.10<sup>-9</sup>.

В противном случае бортовые устройства ОГ бракуются и направляются в ремонт.

8.8 Определение инструментальной абсолютной погрешности (при доверительной вероятности 0,95) определения координат в дифференциальном режиме

8.8.1 Для проведения измерений собрать схему, приведенную на рисунке 4.

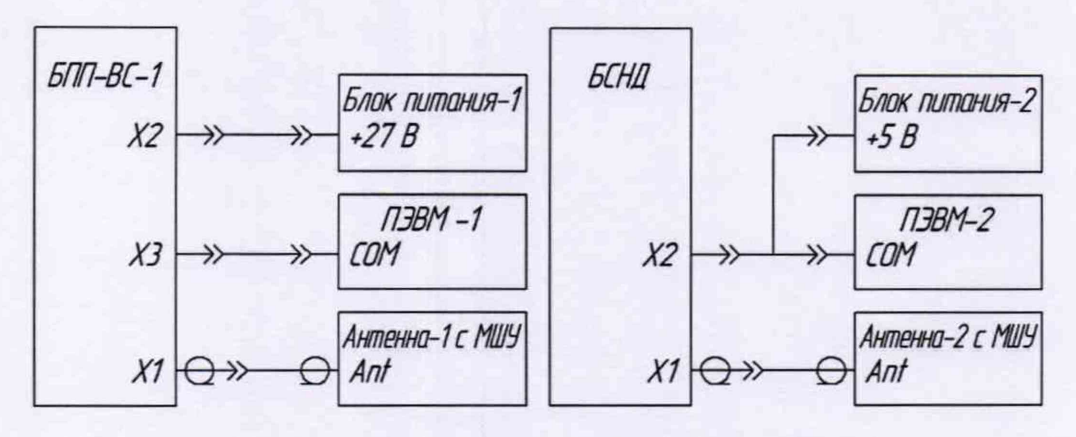

Рисунок 4 — Схема подключения бортового устройства ОГ для определения координат

8.8.2 Установить Б1Ш-ВС-1 на одном из геодезических пунктов из состава рабочего эталона единиц координат местоположения и включить автономный режим работы согласно РЭ ОГ.

8.8.3 Разместить БСНД на мобильной платформе и включить в автономном режиме работы согласно РЭ ОГ.

8.8.4 Настроить смещение вывода позиции приемо-измерительного устройства из состава рабочего эталона единиц координат местоположения на фазовый центр антенны БСНД

8.8.5 Провести заезд на мобильной платформе по маршруту с характеристиками, представленными в таблице 4.

Таблица 4 — Условия проведения выездной поверки на мобильной платформе

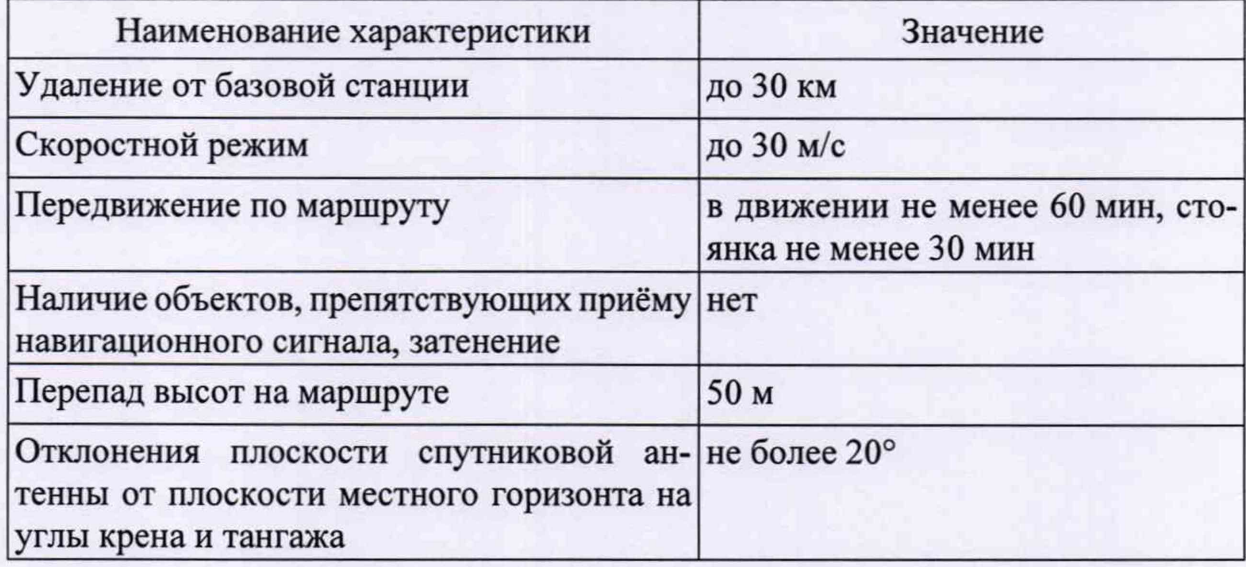

8.8.6 Обработать результаты измерений рабочего эталона координат с помощью штатного ПО, получив координаты местоположения в локальной системе координат XYZ относительно базовой станции.

8.8.7 Обработать результаты измерений с помощью штатного ПО бортового устройства ОГ в дифференциальном режиме, получив координаты местоположения в локальной системе координат XYZ относительно базовой станции.

8.8.8 Выбрать измерения на общем интервале времени длительностью не менее 3600 с.

8.8.9 Рассчитать абсолютную погрешность определения координаты *X* по формуле (12):

$$
\Delta X_i = X_i - X_{ref},\tag{12}
$$

где і — значение эпохи измерения;

*<sup>X</sup>* — измеренная координата *X* БСНД, м;

*<sup>X</sup> ref* — измеренная координата *X* эталоном, м

8.8.10 Рассчитать абсолютную погрешность определения координаты  $Y$  и Z аналогично п. 8.8.9.

8.8.11 Рассчитать математическое ожидание абсолютной погрешности определения координаты X по формуле (13):

$$
M_X = \frac{1}{N} \cdot \sum_{i=1}^{N} \Delta X_i \tag{13}
$$

где N — количество измерений

8.8.12 Рассчитать математическое ожидание абсолютной погрешности определения координаты У и Z аналогично п. 8.8.11.

8.8.13 Рассчитать СКО абсолютной погрешности определения координаты  $X$ по формуле (14):

$$
\sigma_X = \sqrt{\frac{\sum_{i=1}^N (\Delta X_i - M_X)^2}{N - 1}}.
$$
\n(14)

8.8.14 Рассчитать СКО абсолютной погрешности определения координат У и Z аналогично п. 8.8.13.

8.8.15 Рассчитать инструментальную абсолютную погрешность (при доверительной вероятности 0,95) определения координат в дифференциальном режиме по формулам (15)-(17):

$$
\Pi_X = \pm \big( \big| M_X \big| + 2 \cdot \sigma_X \big); \tag{15}
$$

$$
\Pi_{Y} = \pm \left( \left| M_{Y} \right| + 2 \cdot \sigma_{Y} \right); \tag{16}
$$

$$
\Pi_z = \pm \left( \left| M_z \right| + 2 \cdot \sigma_z \right). \tag{17}
$$

8.8.16 Результаты поверки считать положительными, если значения инструментальной абсолютной погрешности (при доверительной вероятности 0,95) определения координат в дифференциальном режиме по каждой координатной оси находятся в границах ±7 м

В противном случае бортовые устройства ОГ бракуются и направляются в ремонт.

8.9 Определение инструментальной абсолютной погрешности (при доверительной вероятности 0,95) определения составляющих вектора скорости в дифференциальном режиме

8.9.1 Обработать результаты измерений рабочего эталона координат в ходе заезда п. 8.8.5, получив составляющие вектора скорости в локальной системе координат XYZ относительно базовой станции.

8.9.2 Обработать результаты измерений бортового устройства ОГ в ходе заезда п. 8.8.5 в дифференциальном режиме с помощью штатного ПО, получив составляющие вектора скорости в локальной системе координат XYZ относительно базовой станции.

8.9.3 Для каждой составляющей вектора скорости определить доверительные границы инструментальной абсолютной погрешности (при доверительной вероятности 0,95)

8.9.3.1 Рассчитать абсолютную погрешность определения составляющей вектора скорости по формуле (18):

$$
\Delta V_i = V_i - V_{refi} \,,\tag{18}
$$

где *<sup>V</sup>* — измеренная составляющая вектора скорости БСНД-К (бортовой блок), м;

*Vref* — измеренная составляющая вектора скорости эталоном, м.

8.9.3.2 Рассчитать математическое ожидание абсолютной погрешности определения составляющей вектора скорости по формуле (19):

$$
M_V = \frac{1}{N} \cdot \sum_{i=1}^{N} \Delta V_i \,. \tag{19}
$$

8.9.3.3 Рассчитать СКО абсолютной погрешности определения составляющей вектора скорости по формуле (20):

$$
\sigma_{V} = \sqrt{\frac{\sum_{i=1}^{N} (\Delta V_{i} - M_{V})^{2}}{N - 1}}
$$
\n(20)

8.9.3.4 Рассчитать доверительные границы инструментальной абсолютной погрешности (при доверительной вероятности 0,95) определения составляющей вектора скорости в абсолютном режиме по формуле (21):

$$
\Pi_{V} = \pm \left( \left| M_{V} \right| + 2 \cdot \sigma_{V} \right). \tag{21}
$$

Результаты поверки считать положительными, если значения инструментальной абсолютной погрешности (при доверительной вероятности 0,95) определения составляющих вектора скорости в дифференциальном режиме находятся в границах ±0,2 м/с.

В противном случае бортовые устройства ОГ бракуются и направляются в ремонт.

## **9 Оформление результатов поверки**

<span id="page-16-0"></span>9.1 При положительных результатах поверки на бортовые устройства ОГ выдается свидетельство установленной формы.

9.2 На оборотной стороне свидетельства о поверке записываются результаты поверки.

9.3 В случае отрицательных результатов поверки поверяемые бортовые устройства ОГ к дальнейшему применению не допускается, на них выдается извещение о непригодности к дальнейшей эксплуатации с указанием причин забракования.

Заместитель начальника НИО-8 по научной работе ФГУП «ВНИИФТРИ»

Начальник

Старший научный сотрудник 841 лаборатории ФГУП «ВНИИФТРИ» по паучной работе ФГУП «ВНИИФТРИ» Д.С. Печерица<br>Вачальник<br>841 лаборатории ФГУП «ВНИИФТРИ» Д.С. Печерица<br>841 лаборатории ФГУП «ВНИИФТРИ»

В.Н. Федотов

С.Ю. Бурцев

#### **Ссылочные нормативные документы**

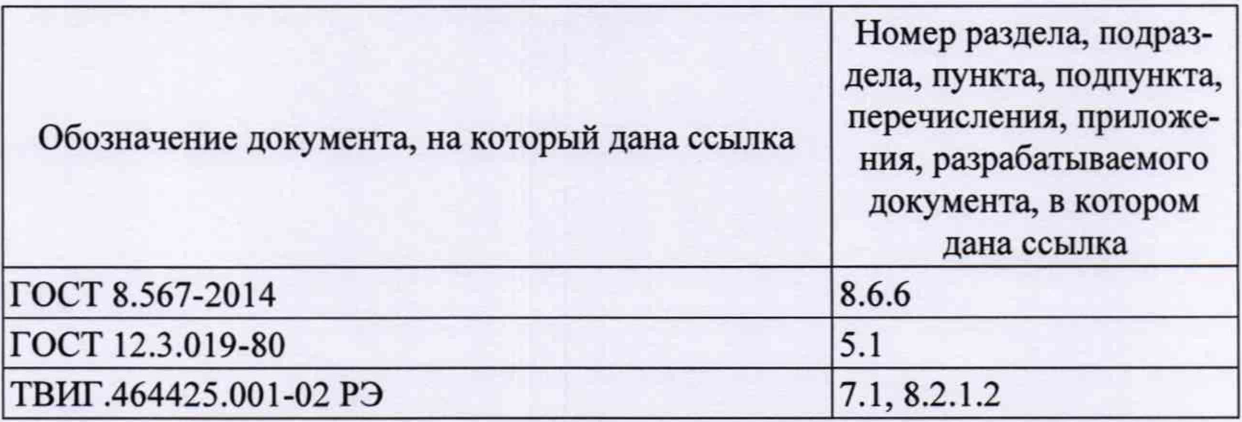

#### **Перечень сокращений**

БПП-ВС — блок приемо-преобразующий и временной синхронизации;

- БСНД блок спутникового навигационного датчика;
- ГНСС глобальная навигационная спутниковая система;
- МШУ малошумящий усилитель;

НКА — навигационный космический аппарат;

- НСП неисключенная систематическая погрешность;
- ПО программное обеспечение;

ПЭВМ — персональная электронно-вычислительная машина;

- СИ средства измерений;
- СКО среднее квадратическое отклонение;
- ШВ шкала времени;

ШВ UTC(SU) — национальная шкала координированного времени РФ UTC (SU).